# **E: BlackBerry.** How to... set up BlackBerry® App World™Content Rating Controls

**BlackBerry® App World™ is the official store** for BlackBerry®users to browse, download and update third party applications (apps), such as games and ringtones.

Each item in the BlackBerry® App World™ storefront is assigned a rating based on the audience that it is intended for

You can filter what content you see in BlackBerry® App World™ and lock your settings using a four-digit password. Please refer to the boxout on the next page for the Content Ratings descriptions.

# **Step 1**

#### **Set Content Ratings controls**

you want to **a.** On the home screen or in a folder, click the App WorldTM icon.

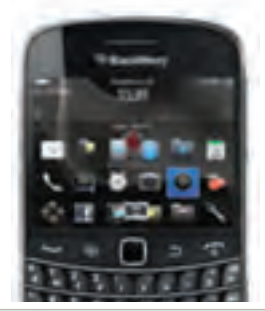

**b.** Click 'My Account', then 'Content Controls'.

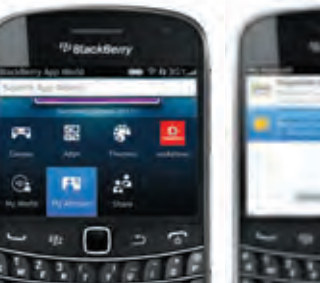

**c.** Choose the type of content you want to see.

wikitude

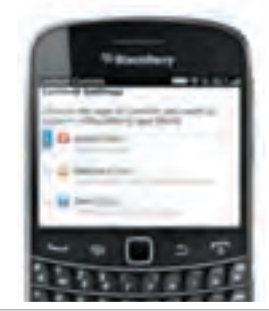

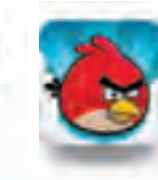

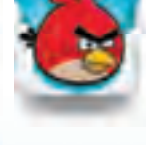

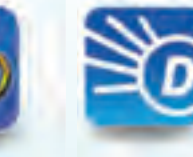

## $\tan 2$

#### Lock the settings

- **a.** Click 'Lock Settings'. **b.** Enter your four-digit
- password. Click 'OK'.
- **c.** Press the Menu key, then click 'Save'.

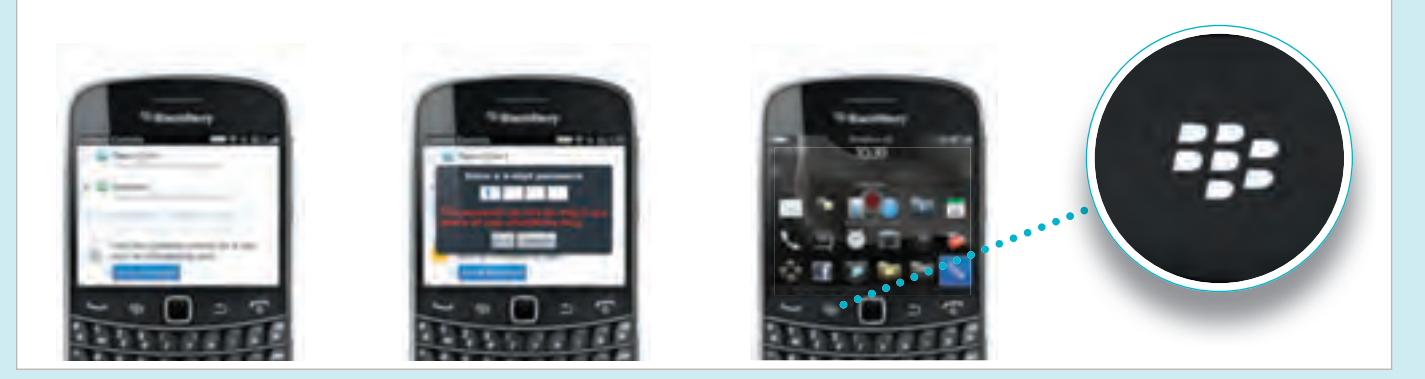

### Step 3

#### Change any of the settings

- **a.** Click 'My Account', then 'Content Controls'. Then select 'Unlock'.
- **b.** Type your four-digit password. Click 'OK'.

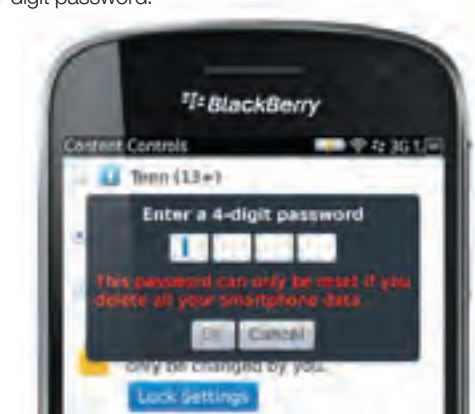

**c.** Then follow the process previously outlined in Steps 1c, 2a, 2b and 2c.

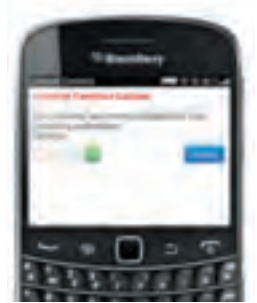

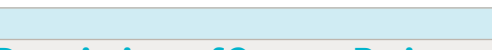

Descriptions of Content Ratings Applications (Apps) distributed through BlackBerry® App World™ will be rated using the following criteria:

> **Teen 13+ is intended for teen audiences and might include:**   $\rightarrow$  Mild or infrequent cartoon, fantasy and/or realistic violence  $\rightarrow$  Mild or infrequent sexual content. situations and/or themes  $\rightarrow$  Mild or infrequent profanity and/or crude humour  $\rightarrow$  Mild or infrequent references to drugs and/or alcohol  $\rightarrow$  Simulated gambling  $\rightarrow$  User-generated content  $\rightarrow$  Social networking integration

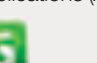

#### **General is intended for all audiences and will include:**

- $\rightarrow$  No violence
- $\rightarrow$  No sexual content, situations and/or themes
- $\rightarrow$  No profanity and/or crude humour
- $\rightarrow$  No drug and/or alcohol reference
- $\rightarrow$  No simulated gambling
- $\rightarrow$  No user-generated content
- $\rightarrow$  No social networking integration

#### **Mature 17+ is intended for mature audiences and might include:**

- $\rightarrow$  Intense or frequent graphic cartoon and/or realistic violence
- $\rightarrow$  Intense or frequent sexual content, situations and/or themes without nudity
- $\rightarrow$  Intense or frequent profanity and/or crude humour
- $\rightarrow$  Intense or frequent references to drugs and/or alcohol

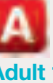

#### **Adult 18+ is intended for adult audiences and might include:**

- $\rightarrow$  Extreme depictions of graphic violence, appropriate only for or legally restricted to persons of the age of majority
- $\rightarrow$  Explicit references to drugs or alcohol, appropriate only for or legally restricted to persons of the age of majority
- $\rightarrow$  Gambling, appropriate only for or legally restricted to persons of the age of majority

Please note that BlackBerry® will not accept apps with graphic sexual content, nudity or hate speech.

BlackBerry®, RIM®, Research In Motion® and related trademarks, names and logos are the property of Research In Motion Limited and are registered and/or used in the US and countries around the world. Used under licence from Research In Motion Limited.

### <sup>22</sup>BlackBerry. www.blackberry.com